## **RIKCAD**

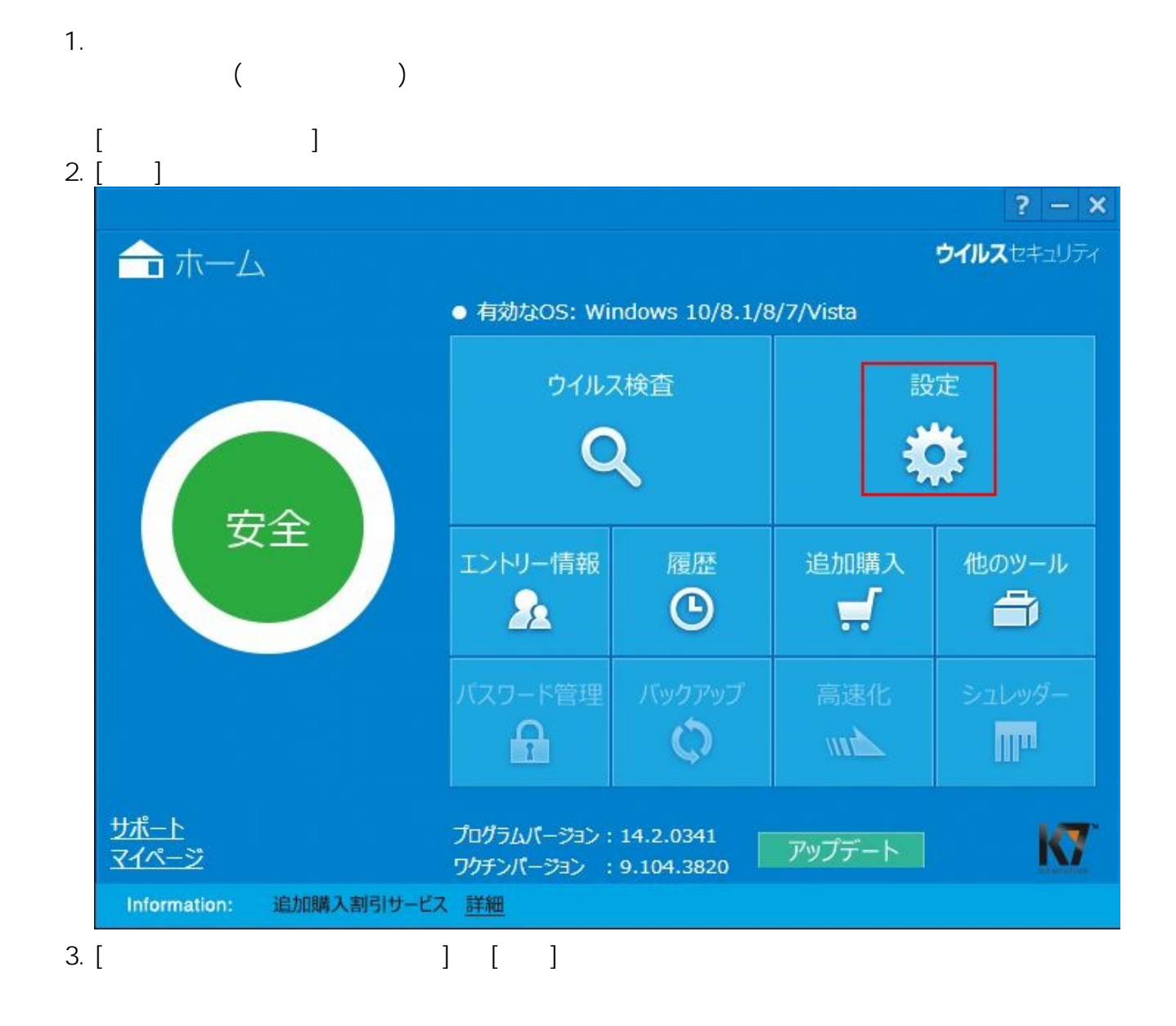

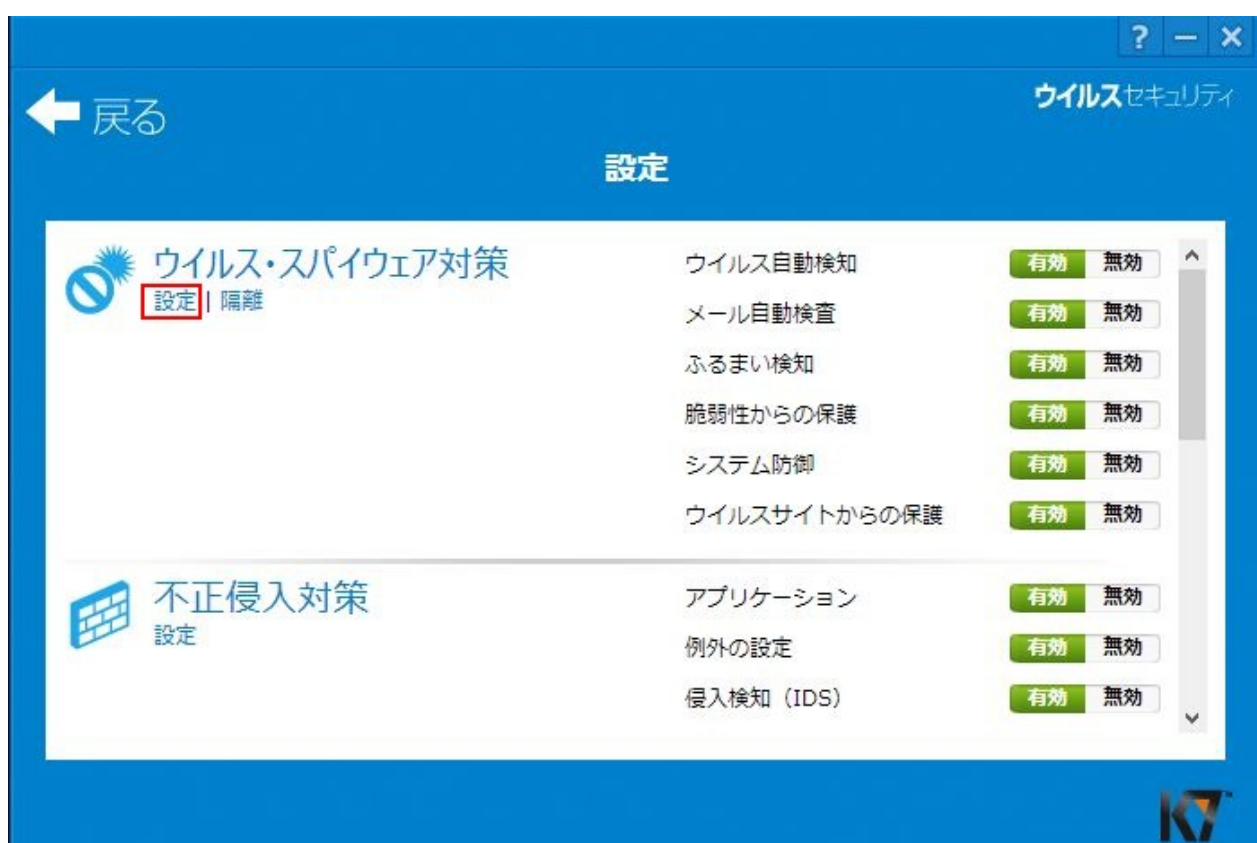

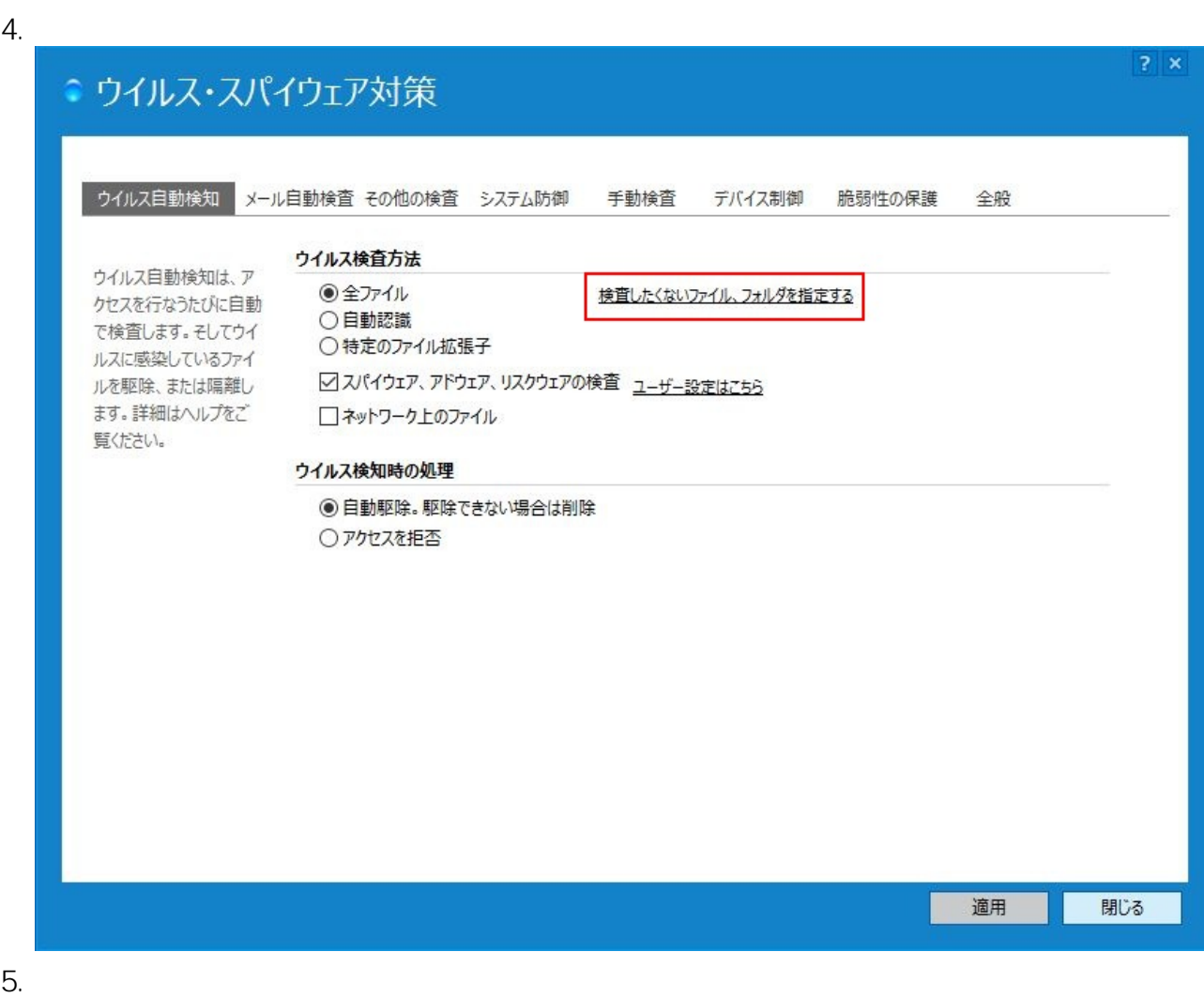

**(c) 2024 RIK <k\_sumatani@rikcorp.jp> | 2024-05-09 06:36:00**

[URL: http://faq.rik-service.net/index.php?action=artikel&cat=20&id=432&artlang=ja](http://faq.rik-service.net/index.php?action=artikel&cat=20&id=432&artlang=ja)

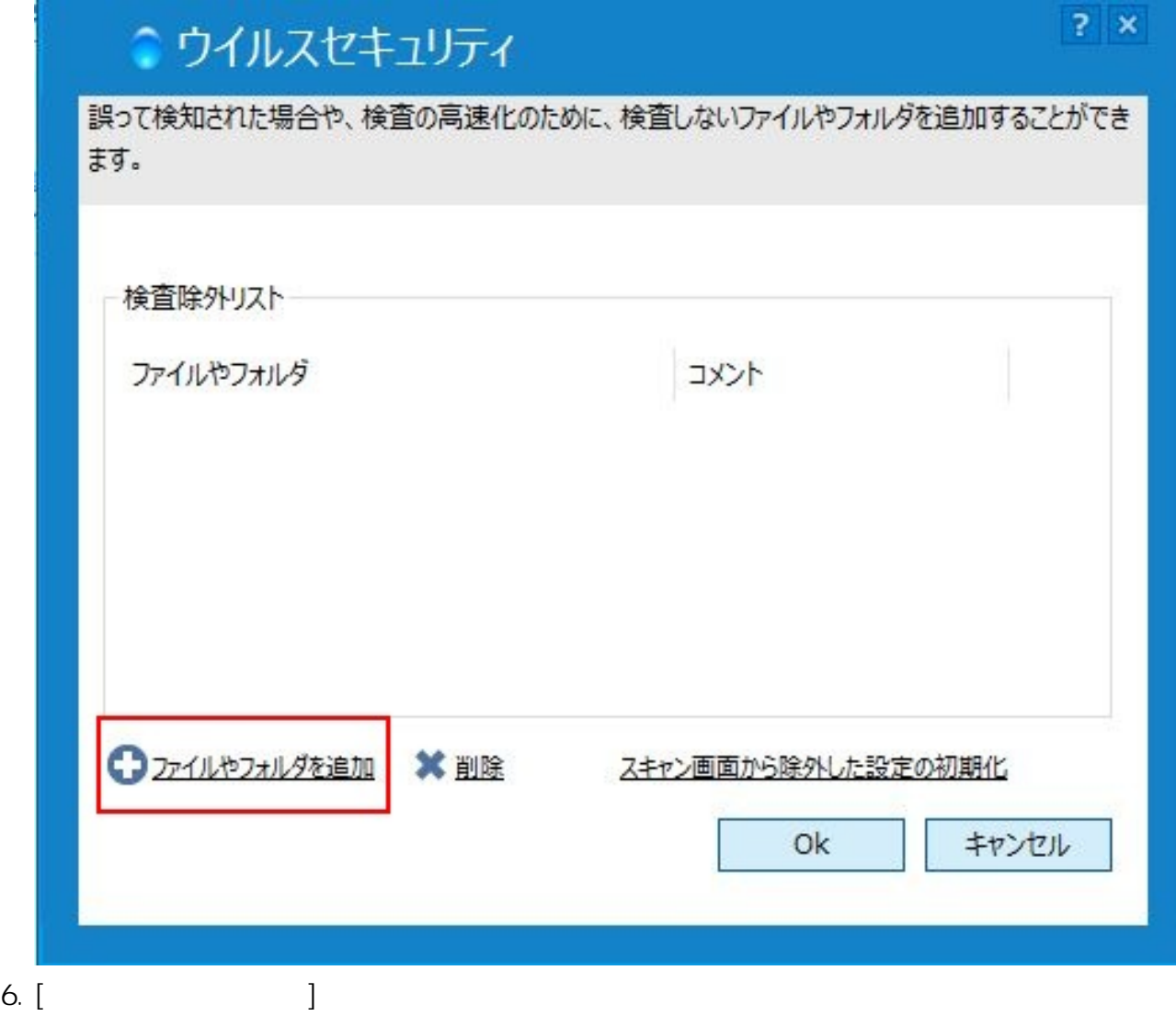

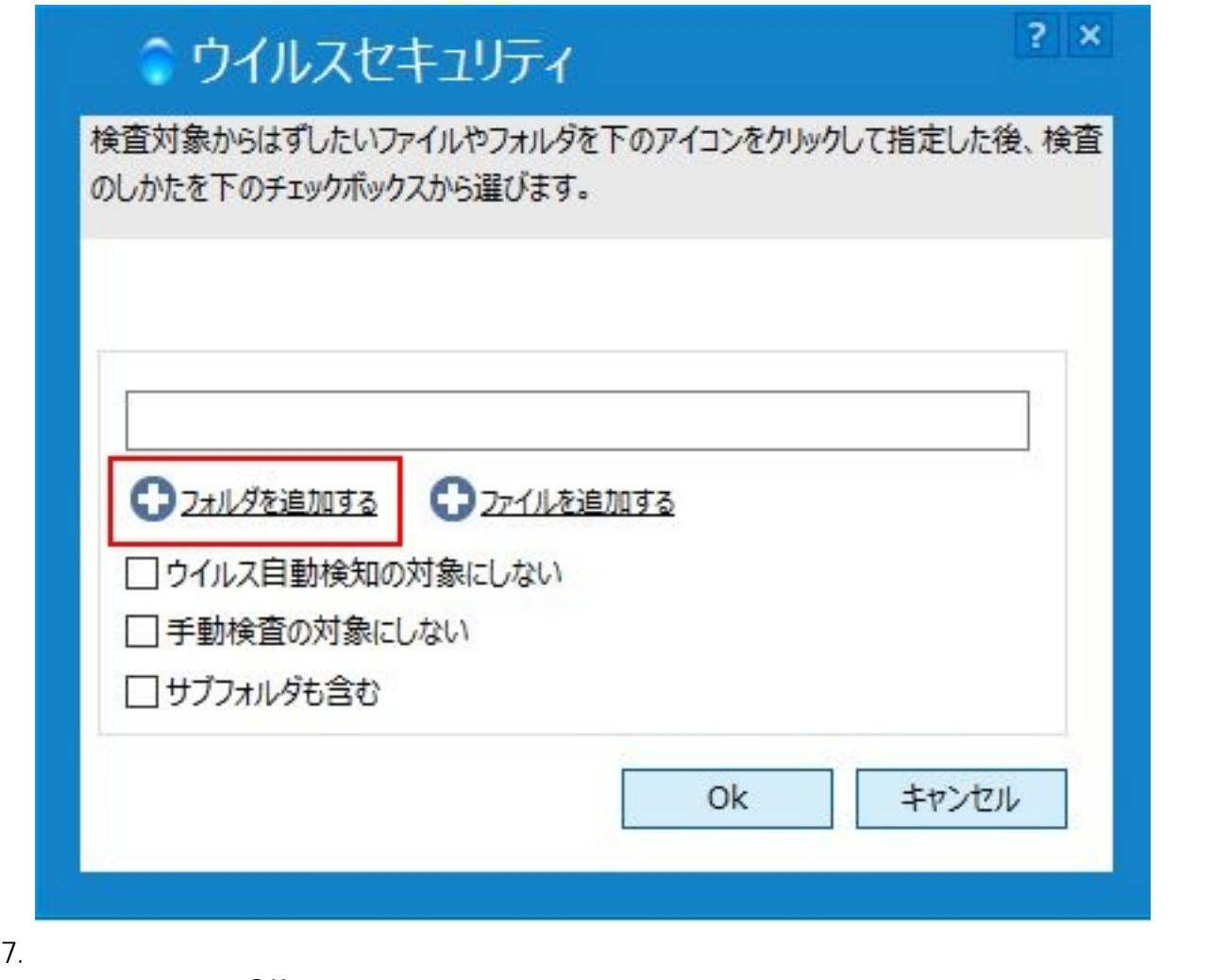

OK

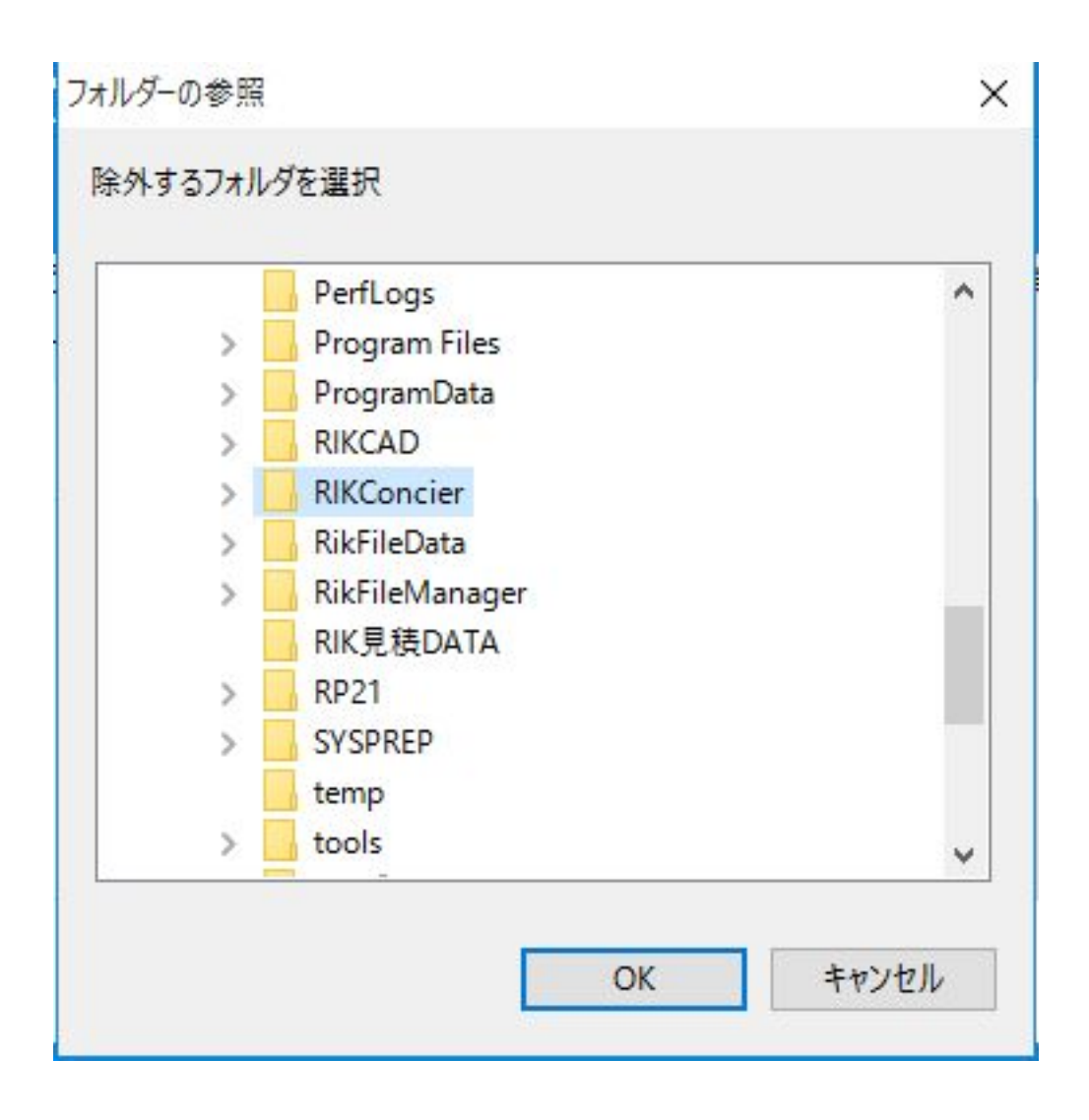

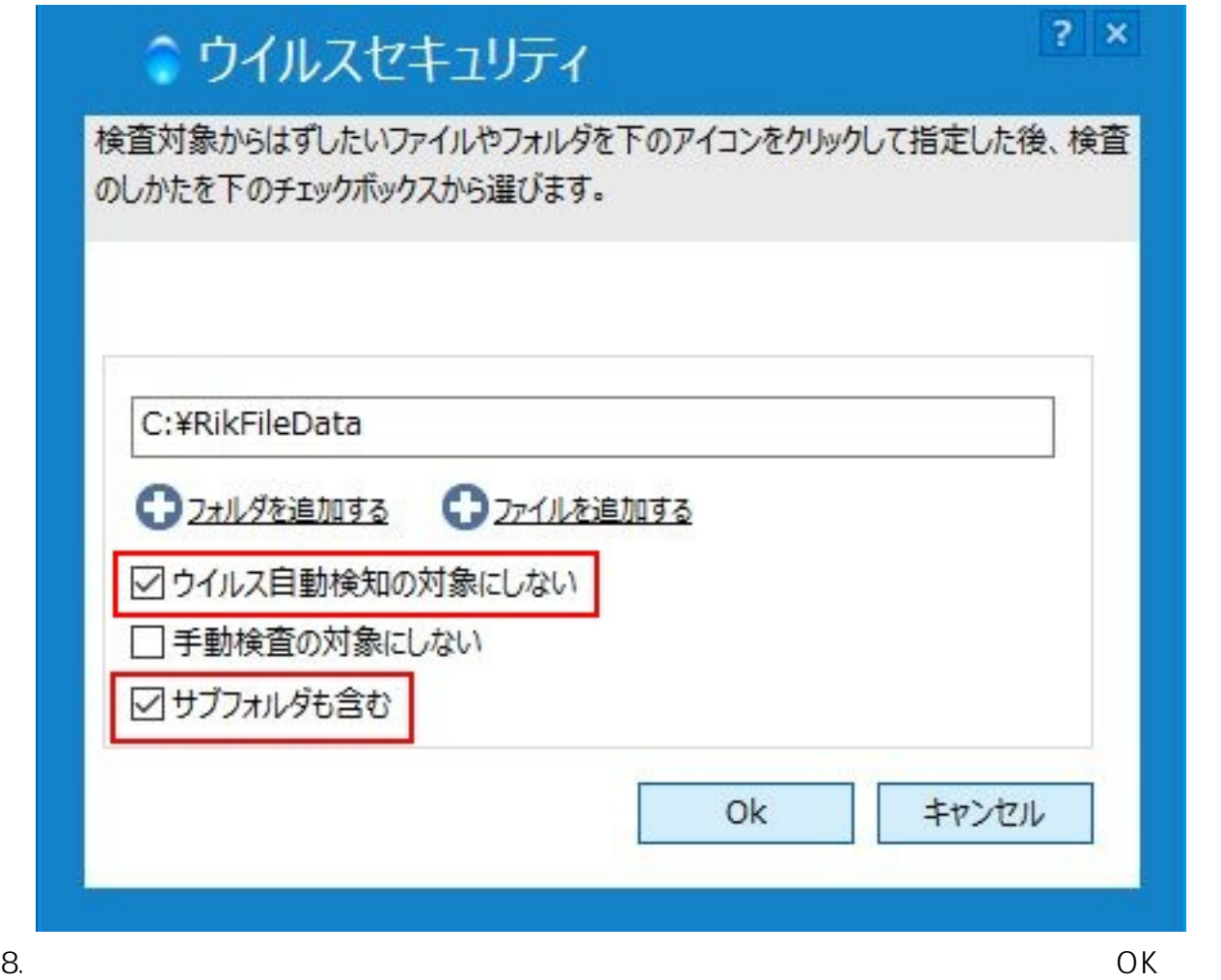

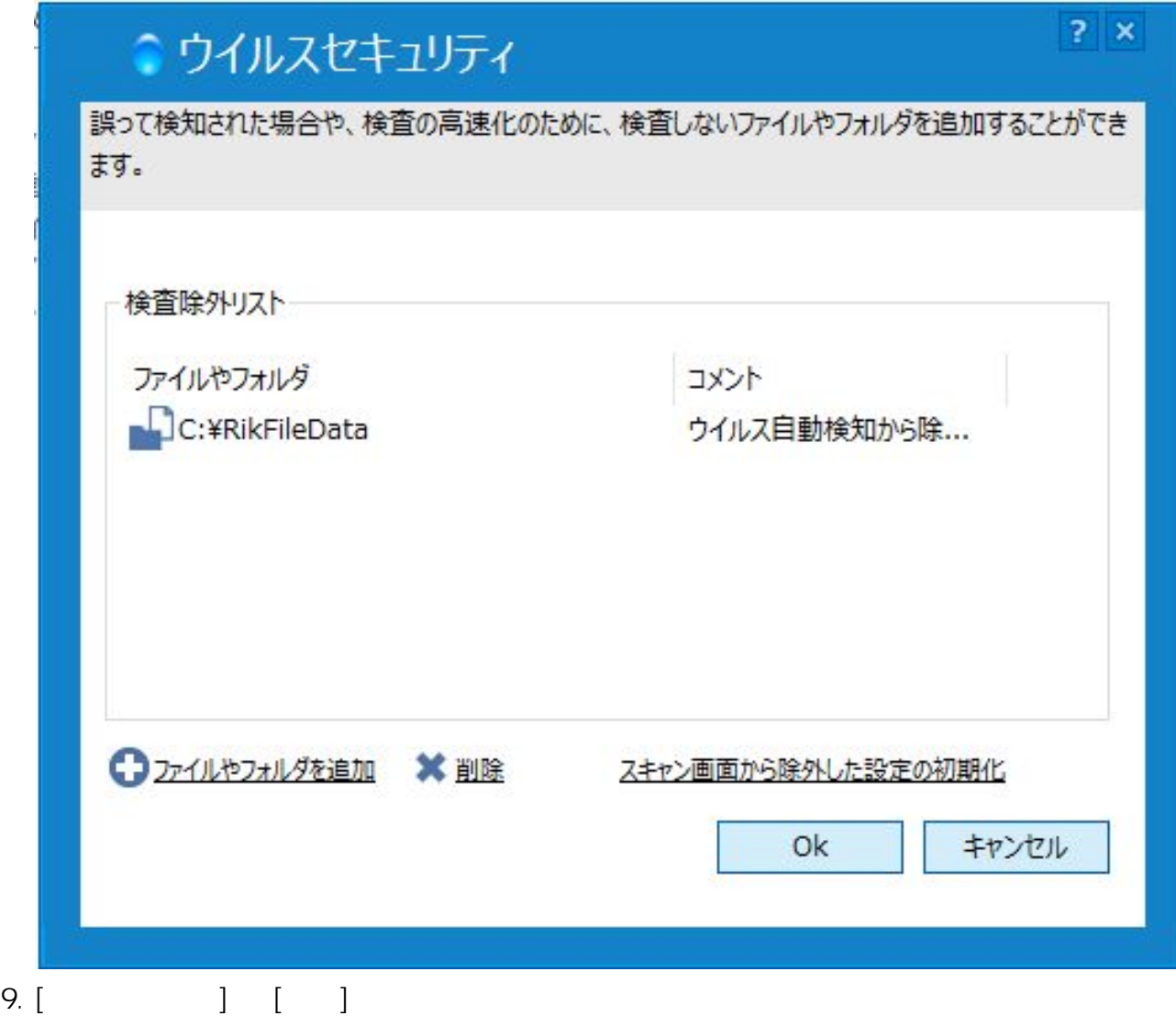

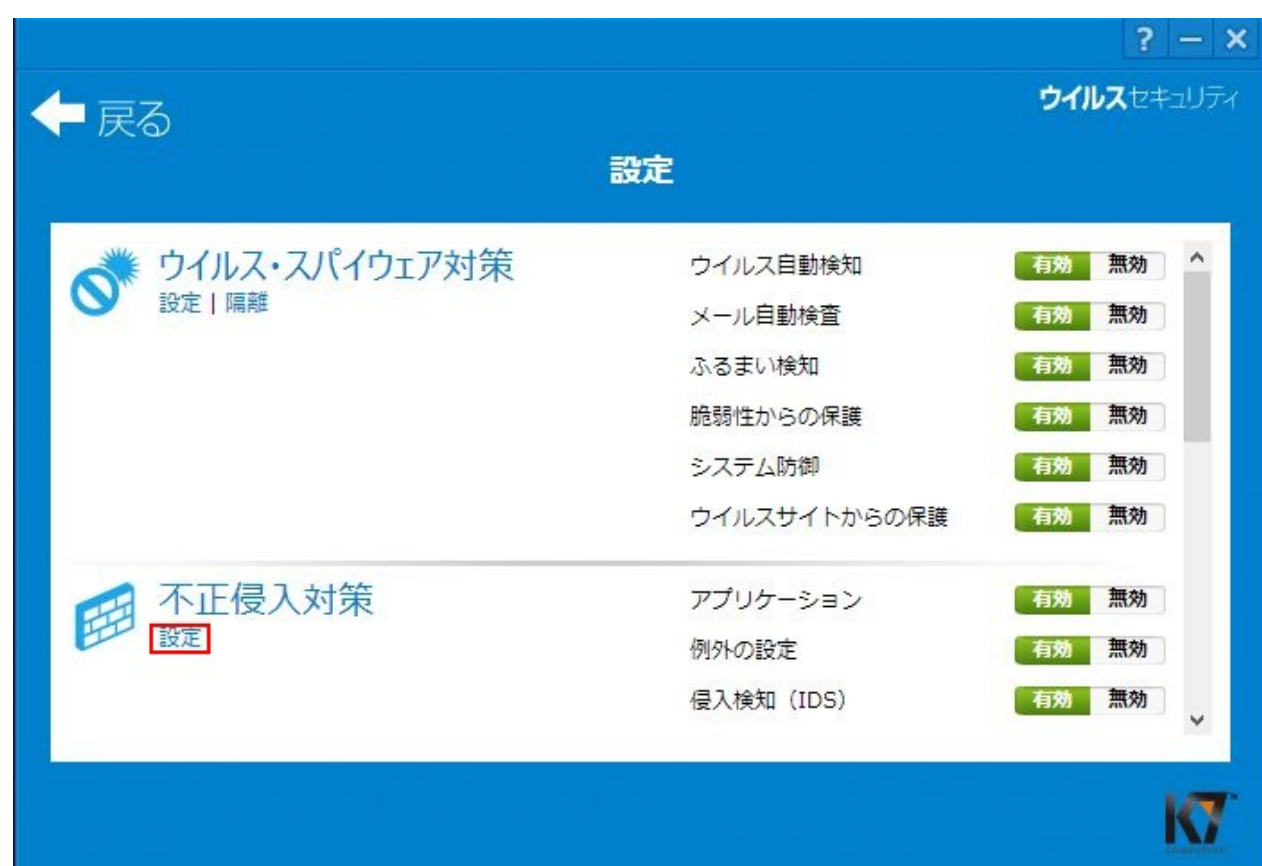

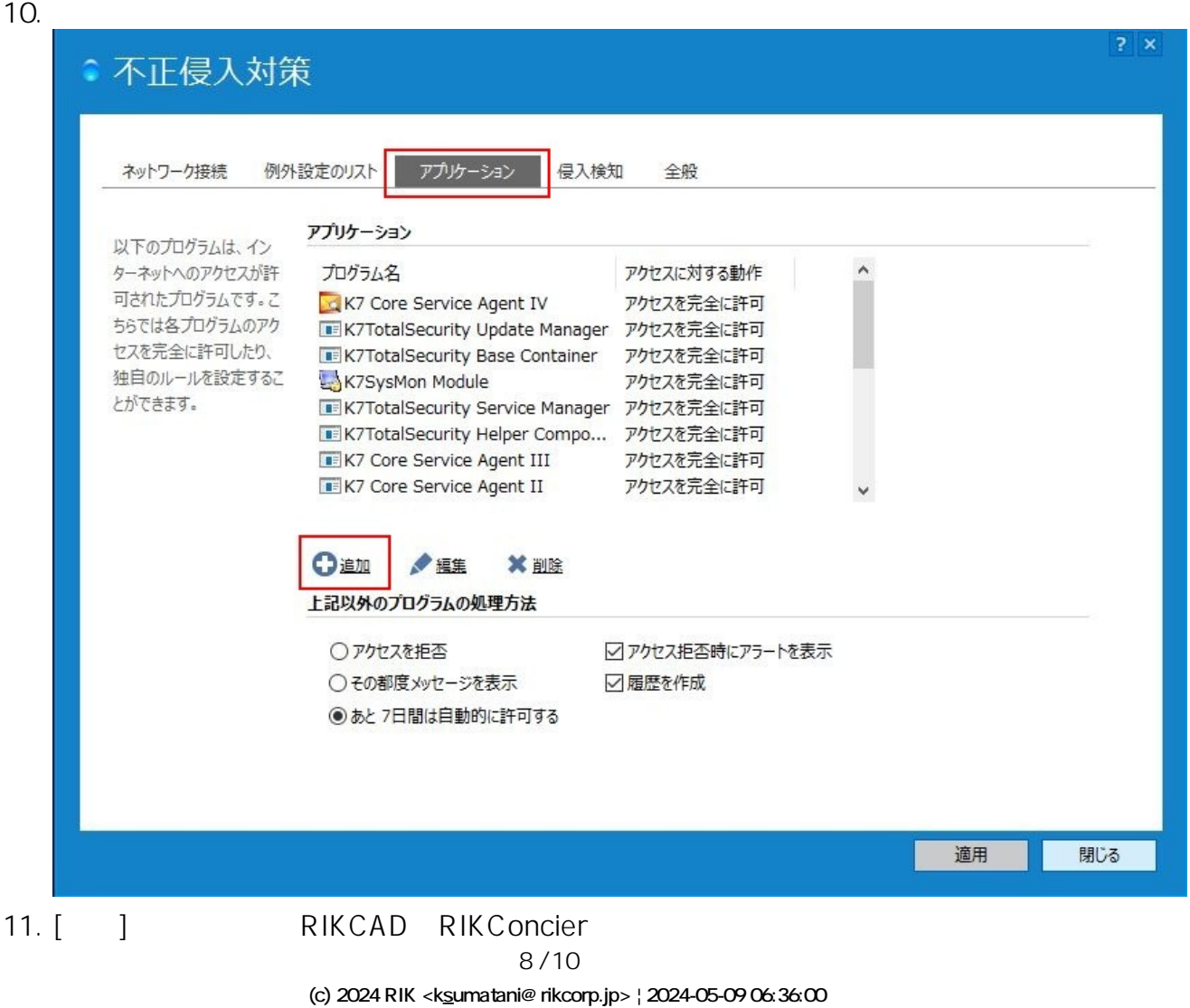

[URL: http://faq.rik-service.net/index.php?action=artikel&cat=20&id=432&artlang=ja](http://faq.rik-service.net/index.php?action=artikel&cat=20&id=432&artlang=ja)

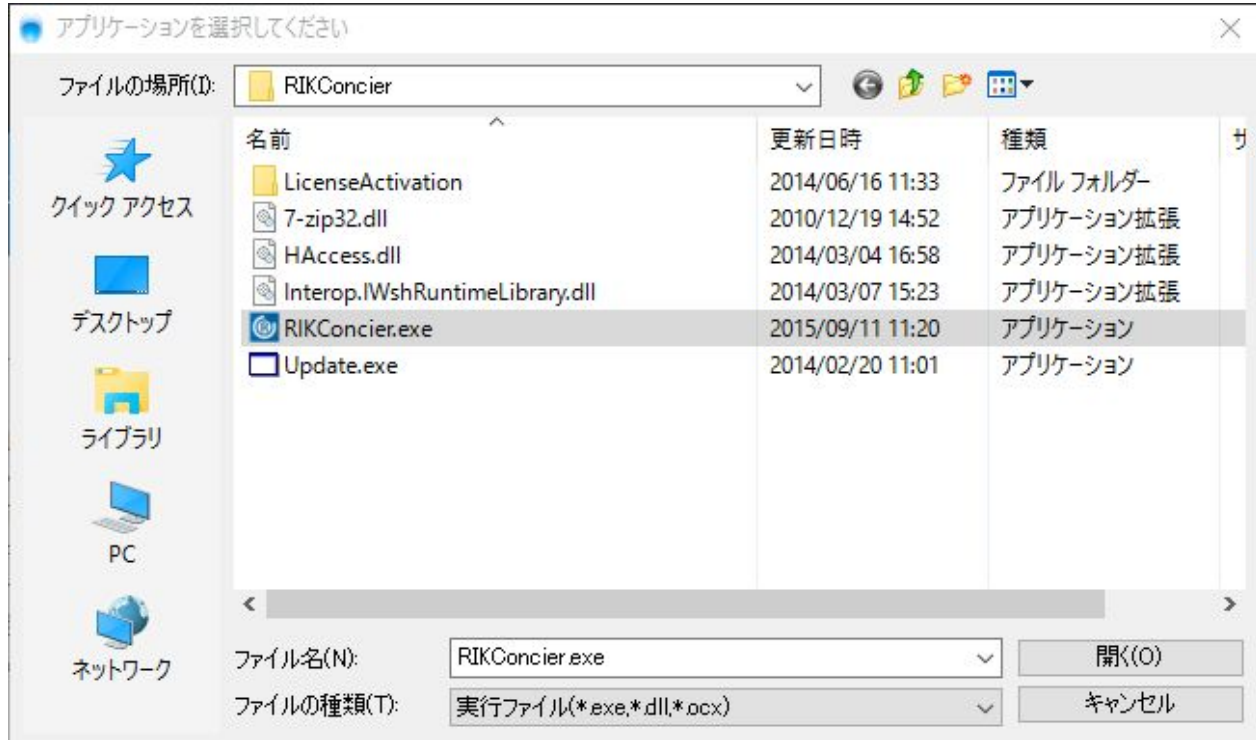

 $12.$ 

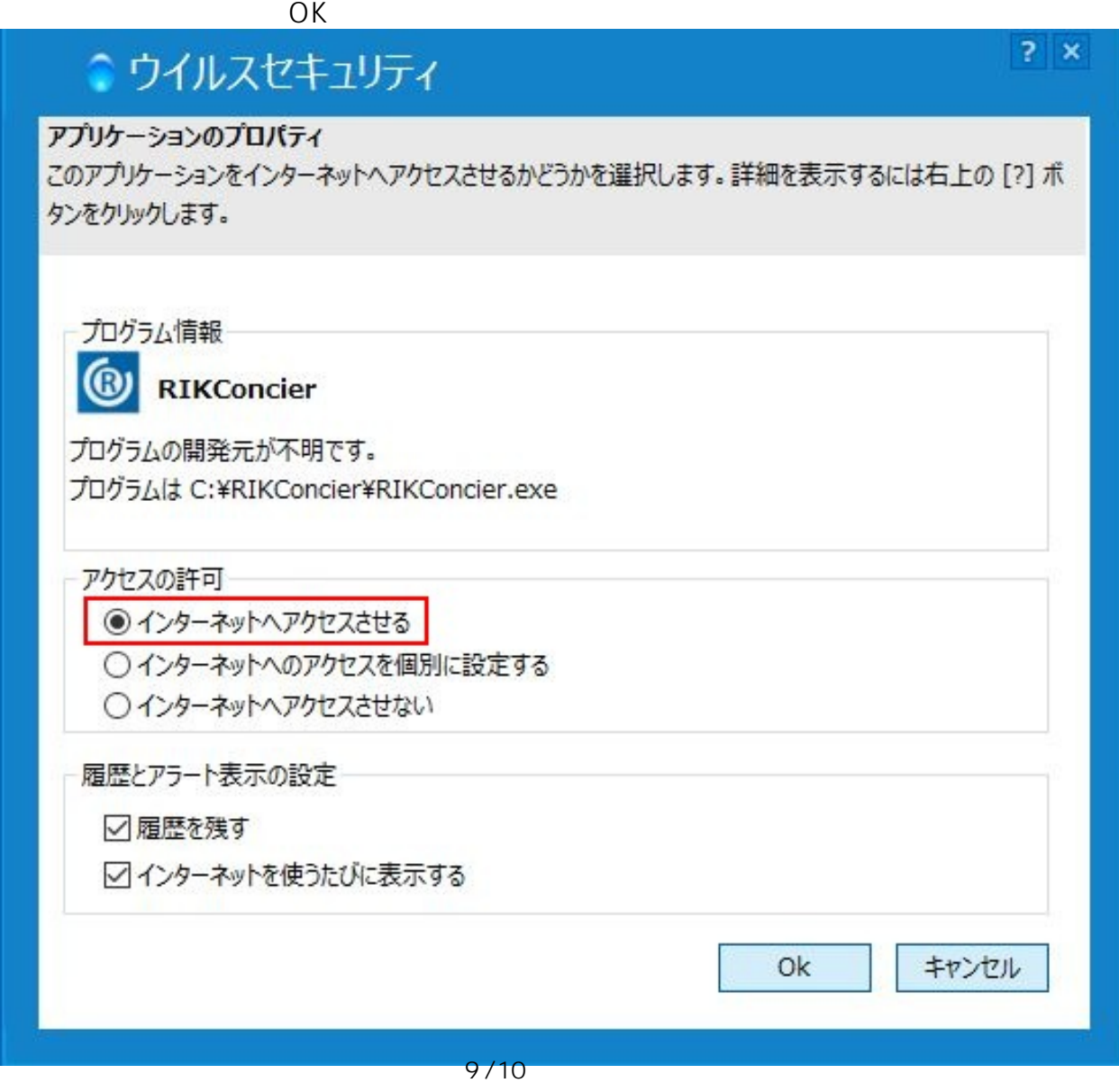

**(c) 2024 RIK <k\_sumatani@rikcorp.jp> | 2024-05-09 06:36:00**

[URL: http://faq.rik-service.net/index.php?action=artikel&cat=20&id=432&artlang=ja](http://faq.rik-service.net/index.php?action=artikel&cat=20&id=432&artlang=ja)

RIKCAD FSecure RIKCAD avast! RIKCAD RIKCAD<br>RIKCAD <u>ームスペスタークラウドのプログラムを除く、RIKCADなどのプログラムを除</u>入する設定を取り • [Symantec Endpoint Protection](index.php?action=artikel&cat=19&id=429&artlang=ja) 12 RIKCAD

• ESET Smart Security 8 RIKCAD  [カスペルスキー](index.php?action=artikel&cat=20&id=890&artlang=ja)  $\bullet$ 

<u>インターネットのプログラムを保</u>証スタートのプログラムを除く

ID: #1431

製作者: ヘルプデスク  $: 2018 - 11 - 28110.59$